# **FTPLIST Function**

## Description

Retrieve a list of files from an FTP server.

#### **Syntax**

list = **FTPLIST**(ftpdomain, user, password, path, error)

#### **Parameters**

The function has the following parameters:

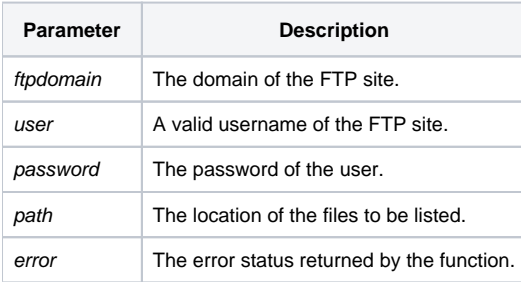

### **Returns**

A field mark (@fm) delimited list of files and file attributes.

#### Example

```
declare function ftpgetfile, msg, utility
ftpdomain = 'my.ftp.site.com'
user = 'someone'
password = 'a valid password'
path = 'myFtpFiles'
filelist = ftplist(ftpdomain,user,password,path,filename,error)
if filelist then
   swap char(13):char(10) with '|' in filelist
   msg(@window,filelist)
end else
   if error then
      x = msg(@window, 'Contents of Error: ':error)
   end else
      x = msg(@window, 'No files returned')
   end
end
```